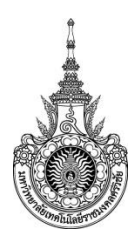

**คู่มือการให้บริการ :** ขอใช้บริการอินเตอร์เน็ตบนเครือข่ายมหาวิทยาลัย (บุคคลภายนอก) **หน่วยงานที่ให้บริการ :**แผนกสารสนเทศและโสตทัศนูปกรณ์งานบริการการศึกษา

### **หลักเกณฑ์ วิธีการ เงื่อนไข (ถ้ามี) ในการยื่นค าขอ และในการพิจารณาอนุญาต**

1.หลักฐานการขอใช้บริการ ได้แก่ บัตรประจำตัวประชาชน

2.ผู้ขอใช้บริการต้องทำบันทึก อนุมัติจากรองอธิการประจำวิทยาเขตตรัง

3.ไม่นำ username ที่ได้รับอนุมัติไปให้ผู้อื่นใช้งานโดยไม่ได้รับอนุญาต ซึ่งหากเจ้าของบัญชีให้ ผู้อื่นนำ username ไปใช้งาน แล้วก่อให้เกิดความเสียหายต่อมหาวิทยาลัยฯ หรือบุคคลใดๆ ผู้เป็นเจ้าของ บัญชีจะต้อง เป็นผู้รับผิดชอบ

#### **ระเบียบหรือกฎหมายที่เกี่ยวข้อง (ถ้ามี) ไ**ม่มี

**ช่องทางการให้บริการ**

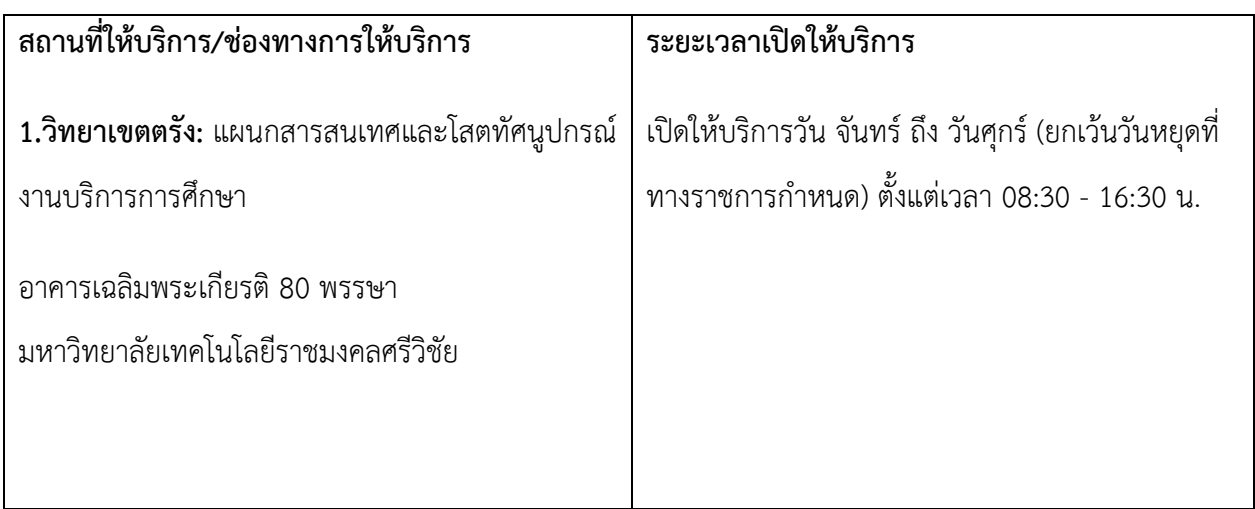

## **ขั้นตอน ระยะเวลา และส่วนงานที่รับผิดชอบ**

#### **ระยะเวลาในการด าเนินการ :** 37 นาที

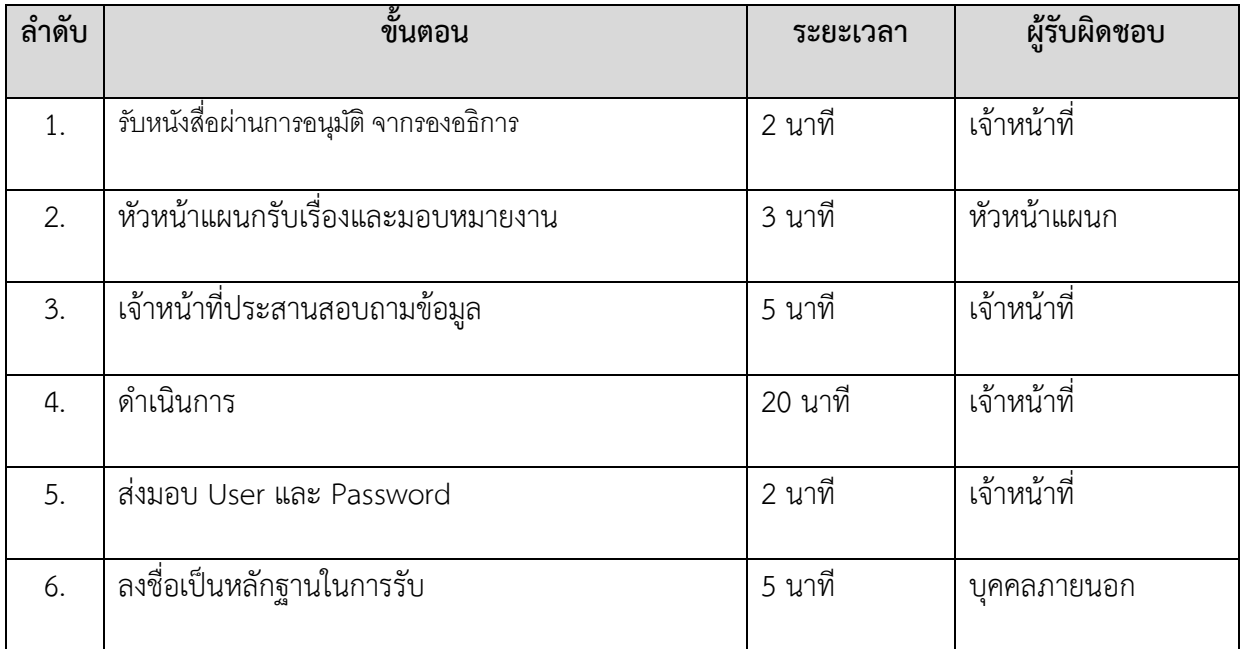

## **รายการเอกสาร หลักฐานประกอบ**

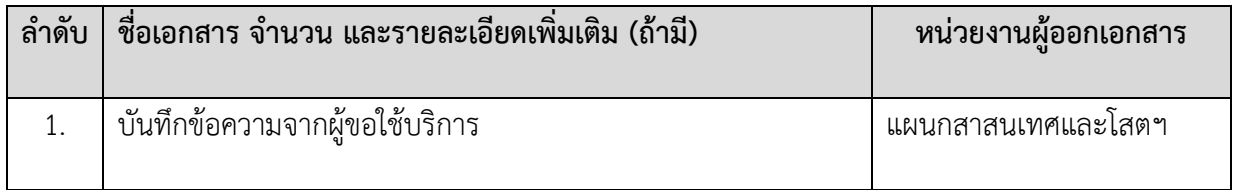

## **ค่าธรรมเนียม**

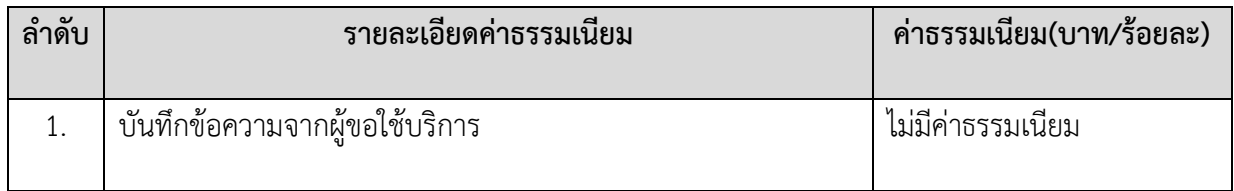

#### **ช่องทางการร้องเรียน แนะน าการให้บริการ**

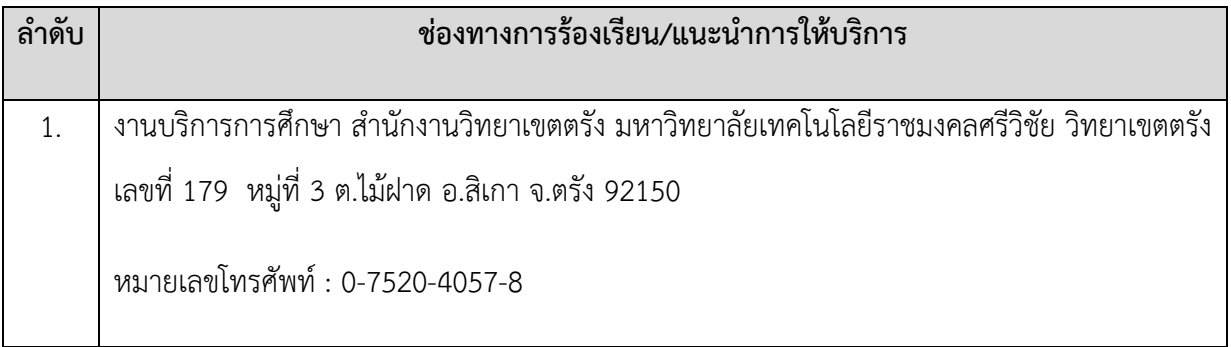

# **แบบฟอร์ม ตัวอย่างและคู่มือการกรอก**

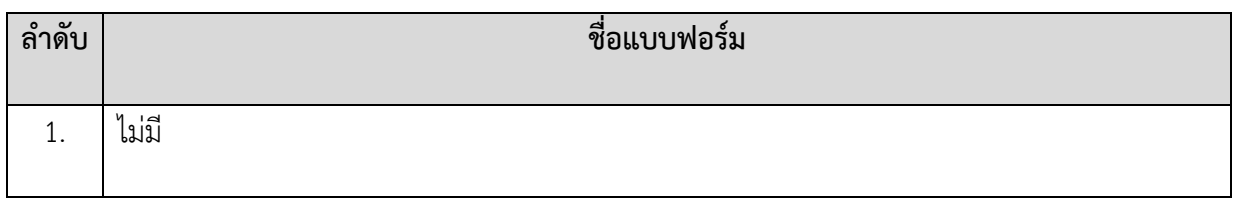